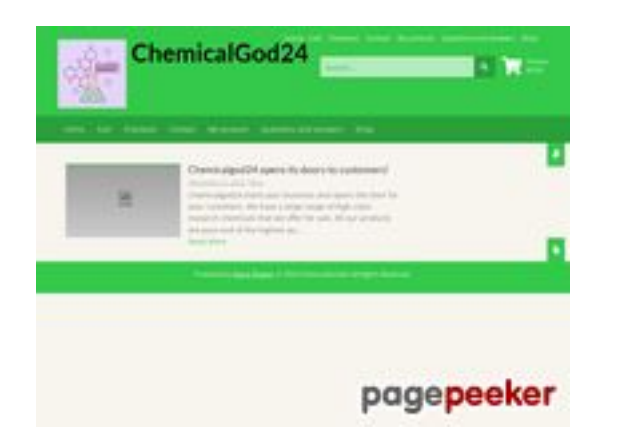

### **Evaluation du site chemicalgod24.ru**

Généré le 16 Janvier 2024 09:10

**Le score est de 47/100**

### **Optimisation du contenu**

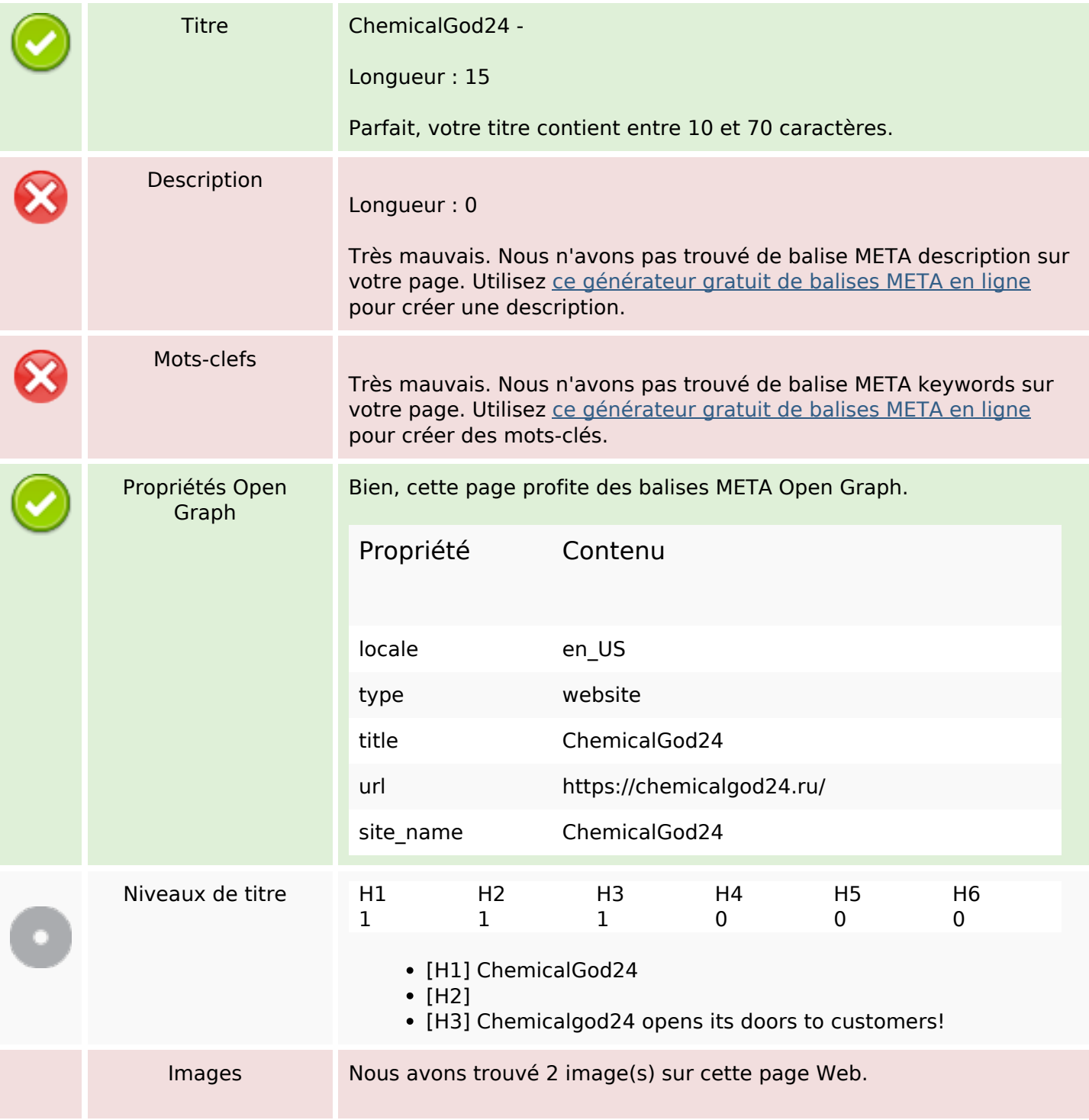

# **Optimisation du contenu**

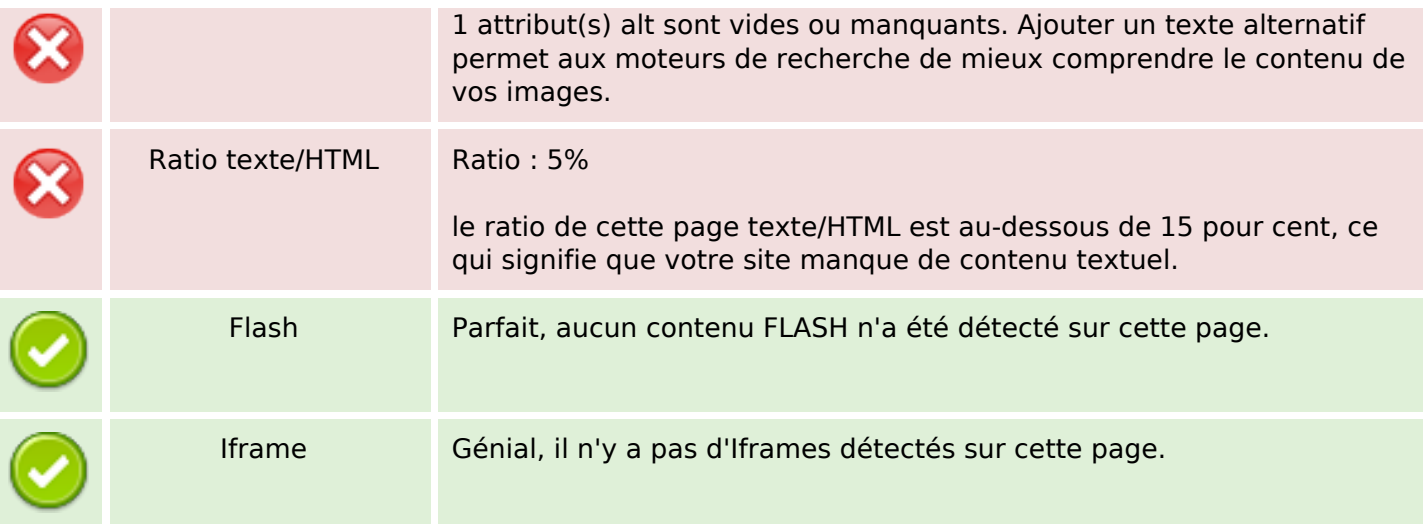

#### **Liens**

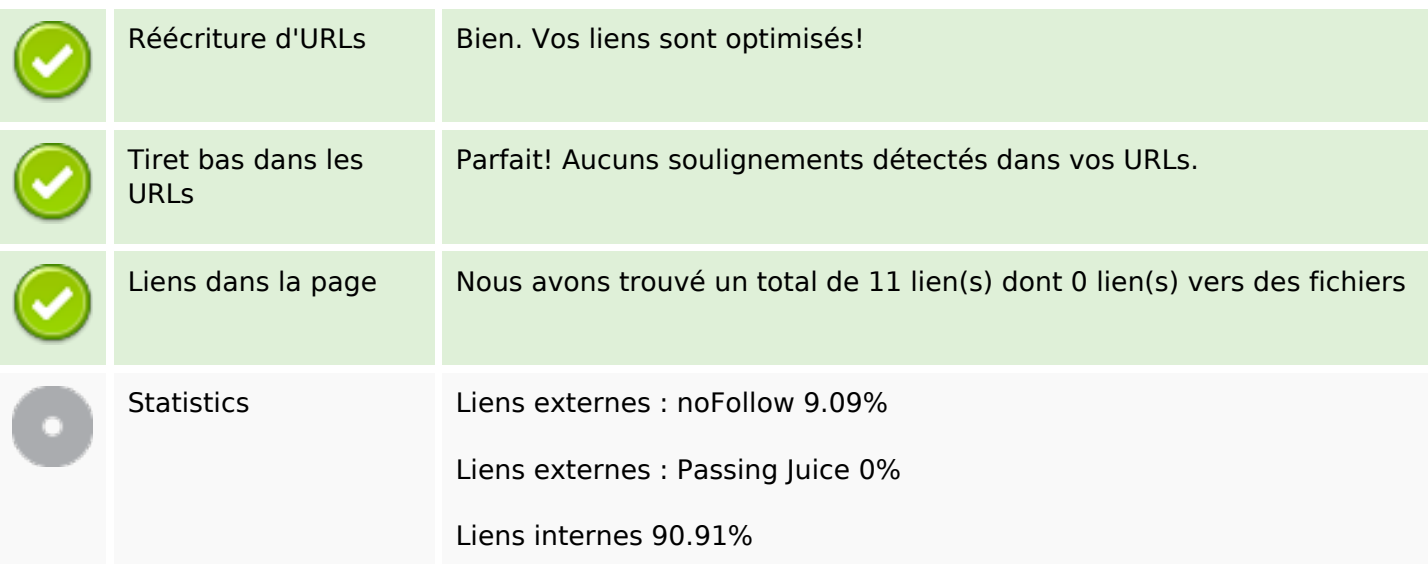

# **Liens dans la page**

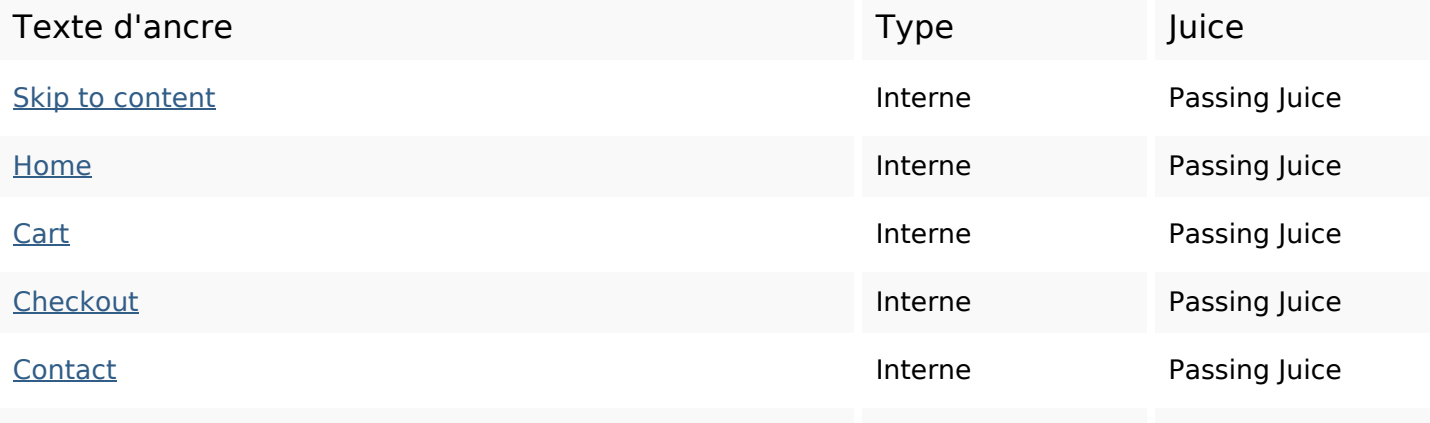

# **Liens dans la page**

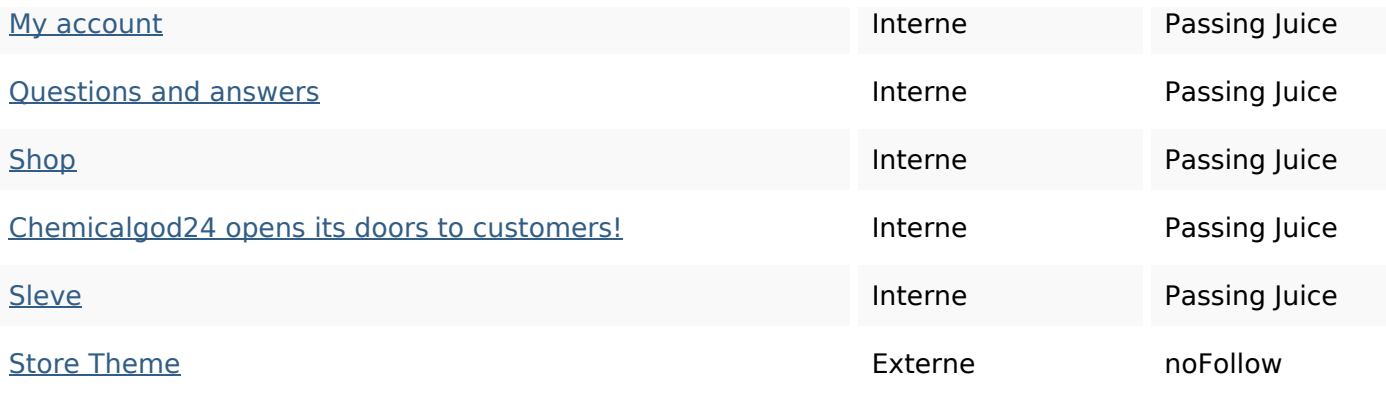

#### **Mots-clefs**

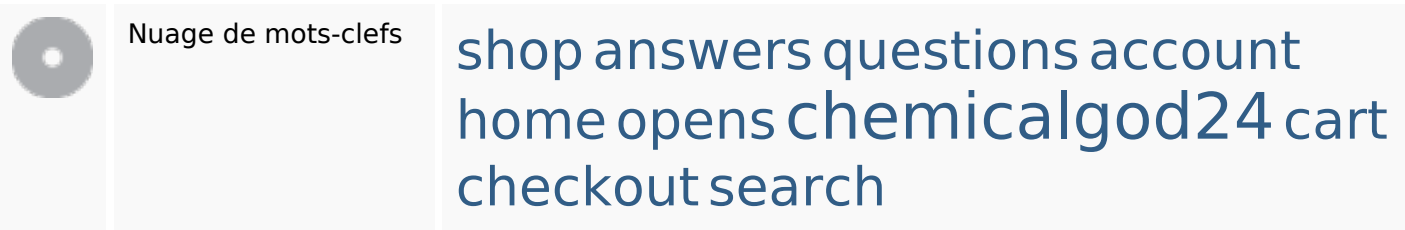

## **Cohérence des mots-clefs**

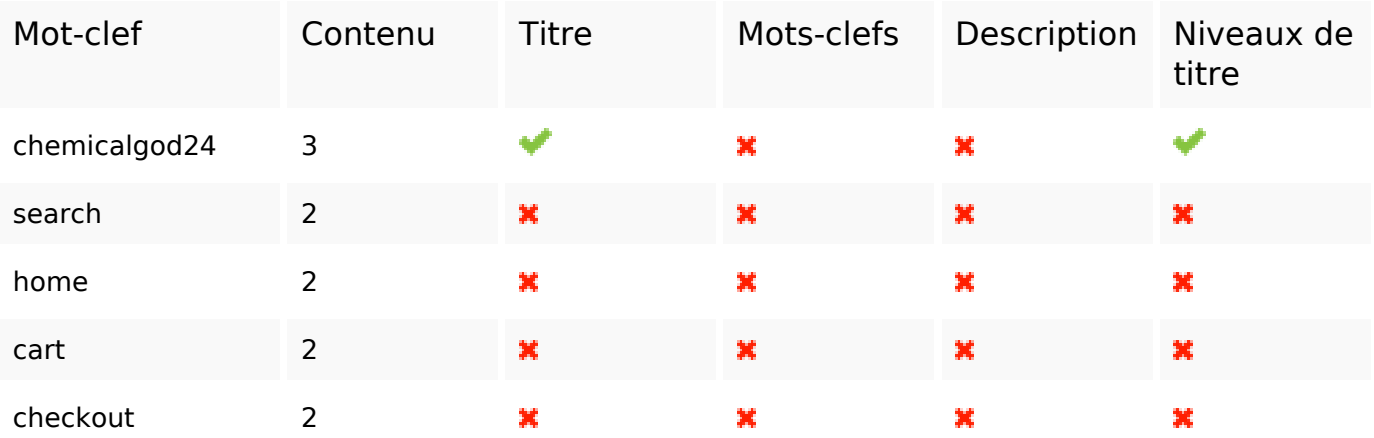

## **Ergonomie**

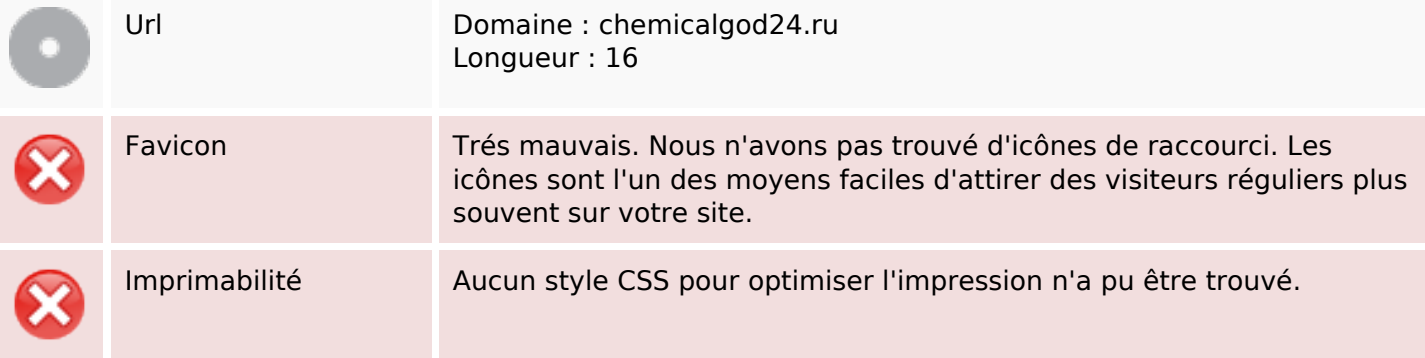

# **Ergonomie**

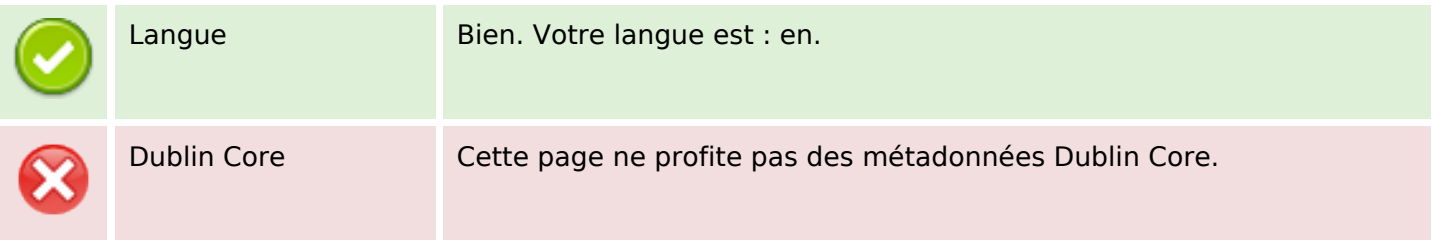

#### **Document**

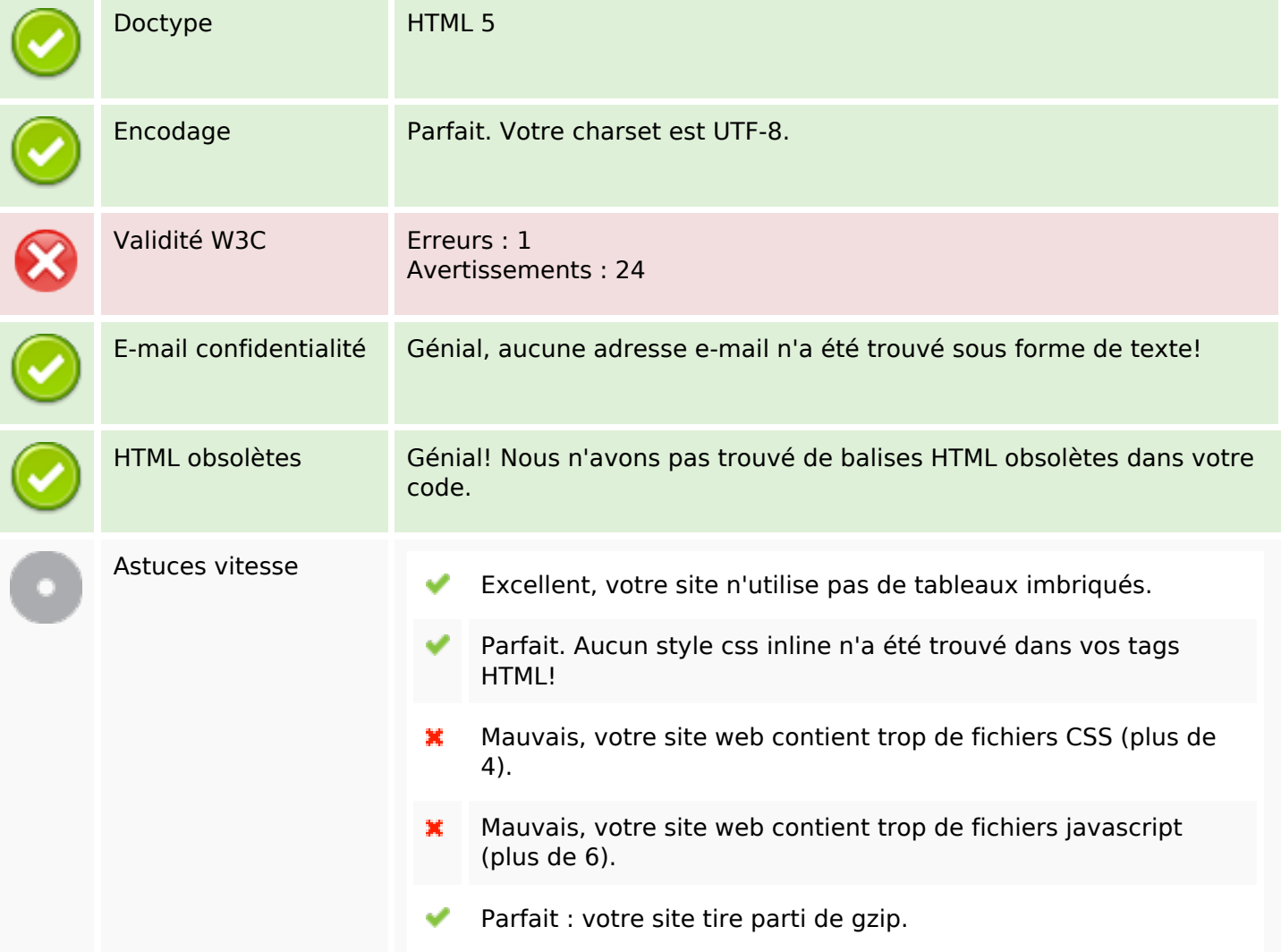

## **Mobile**

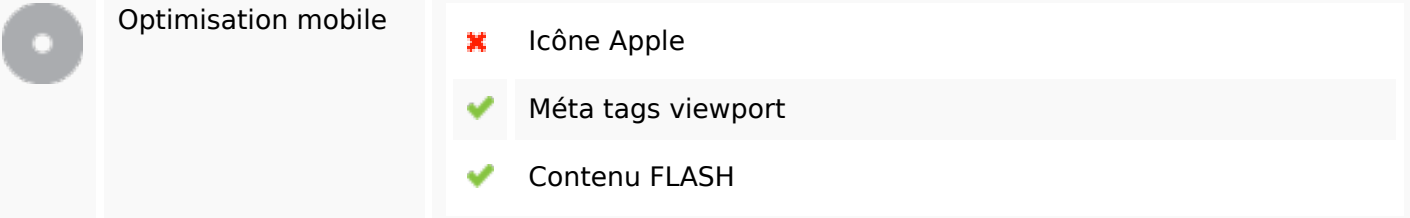

# **Optimisation**

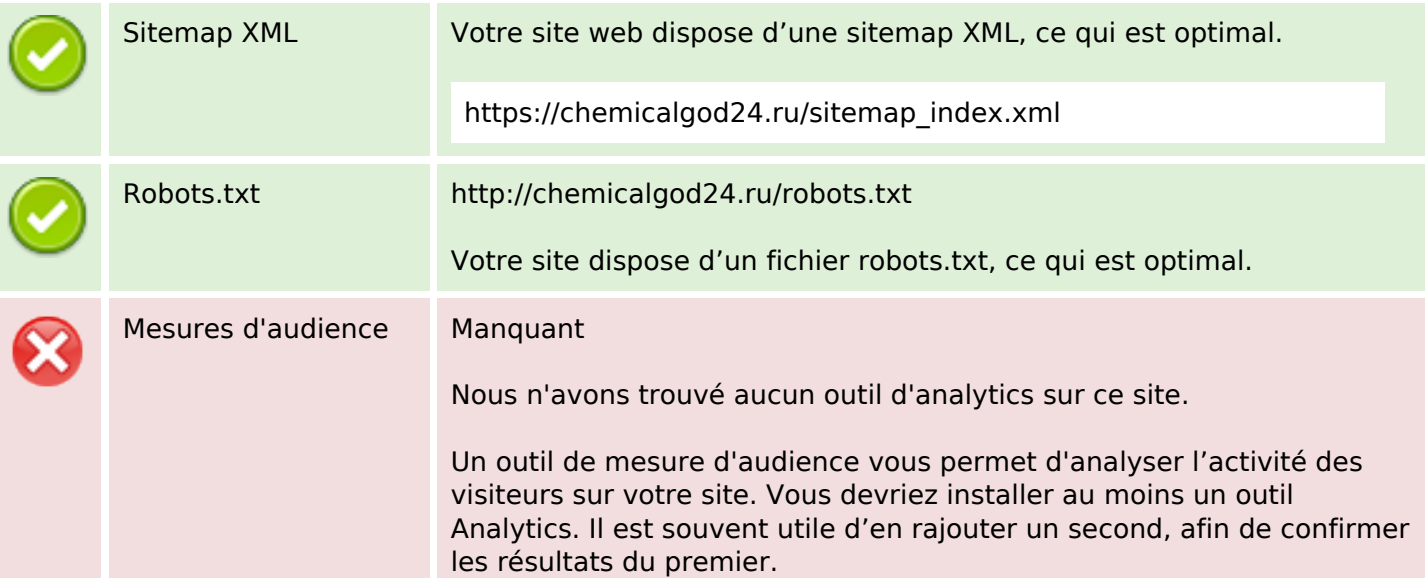